#### **CHAPTER IV**

# **ANALYSIS AND DISCUSSION**

 In this chapter, the writer presents the analysis and discussion of the gathered data. The data were taken from the test result done by the eighth grade students of SMPK St. Familia Kupang in the school year 2019/ 2020. The total number of the subject is 20 students. The total number of the test is 40 test items. The writer prepared 40 test items in form of multiple choice and fill the blanks test to know the students' ability of simple past tense. The test was done in July 18th 2019. They are all explained in details below.

#### **4.1 Data analysis**

The analysis was based on the data taken from the result of the test given to the eighth grade of students of SMPK Sta. Familia Kupang. The breakdown of the students' result of doing the 30 multiple choice exercises is as follows:

- a. Student 1 did 23 items correctly with the percentage of ability 76.6% and did 7 items incorrectly with the percentage of 23.3%.
- b. Student 2 did 7 items correctly with the percentage of ability 23.3% and did 23 items incorrectly with the percentage of 76.6%.
- c. Students 3, 4, 11, and 16 did 24 items correctly with the percentage of 80% and did 6 items incorrectly with the percentage of 20%.
- d. Student 5 did 21 items correctly with the percentage of ability 70% and did 9 items incorrectly with the percentage of 30%.
- e. Student 6 did 20 items correctly with the percentage of ability 66.6% and did 10 items inccorectly with the percentage of 33.35.
- f. Students 7, 8, and 17 did 18 items correctly with the percentage of ability 60% and did 12 items incorrectly with the percentage of 40%.
- g. Students 9, 15, and 18 did 22 items correctly with the percentage of ability 73.3% and did 8 items incorrectly with the percentage of 26.6%.
- h. Student 10 did 17 items correctly with the percentage of ability 56.6% and did 13 items incorrectly with the percentage of 43.3%.
- i. Student 12 did 13 items correctly with the percentage of ability 43.3% and did 17 items incorrectly with the percentage of 56.6%.
- j. Student 14 did 9 items correctly with the percentage of ability 30% and did 21 items incorrectly with the percentage of 70%.
- k. Student 19 did 16 items correctly with the percentage of ability 53.3% and did 14 items incorrectly with the percentage of 46.6%.
- l. Student 20 did 19 items correctly with the percentage of ability 63.3% and did 11 items incorrectly with the percentage of 36.6%.

To help the writer in doing data anlysis, some tables are used. The writer presents four tables. Each table countains the students answer to the test on the simple past tense used as the data of the study. The analysis and discussion later are based on these tables.

| <b>Students</b>         | <b>Total</b><br><b>Test</b><br><b>Items</b> | <b>Correct answer</b> |                         | <b>Incorrect</b><br>answer |               | Grade          | <b>Standard of</b>   |
|-------------------------|---------------------------------------------|-----------------------|-------------------------|----------------------------|---------------|----------------|----------------------|
|                         |                                             | Freq                  | $\frac{0}{0}$           | <b>Freq</b>                | $\frac{0}{0}$ |                | <b>Measurement</b>   |
| $\mathbf{1}$            | $\overline{2}$                              | $\mathbf{3}$          | $\overline{\mathbf{4}}$ | 5                          | 6             | $\overline{7}$ | 8                    |
| $\mathbf{1}$            | 30                                          | 23                    | 76.6                    | $\overline{7}$             | 23.3          | 7.6            | Good                 |
| $\overline{2}$          | 30                                          | $\overline{7}$        | 23.3                    | 23                         | 76            | 2.3            | Very poor            |
| $\overline{\mathbf{3}}$ | 30                                          | 24                    | 80                      | 6                          | 20            | 8              | Good                 |
| $\overline{\mathbf{4}}$ | 30                                          | 24                    | 80                      | 6                          | 20            | $\overline{8}$ | Good                 |
| 5                       | 30                                          | 21                    | 70                      | 9                          | 30            | $\overline{7}$ | <b>Fairly</b> good   |
| 6                       | 30                                          | 20                    | 66.6                    | 10                         | 33.3          | 6.6            | <b>Fairly</b> good   |
| $\overline{7}$          | 30                                          | 18                    | 60                      | 12                         | 40            | 6              | Average              |
| 8                       | 30                                          | 18                    | 60                      | 12                         | 40            | 6              | Average              |
| 9                       | 30                                          | 22                    | 73.6                    | 8                          | 26.6          | 7.3            | Good                 |
| 10                      | 30                                          | 17                    | 56.6                    | 13                         | 43.3          | 5.6            | Average              |
| 11                      | 30                                          | 24                    | 80                      | 6                          | 20            | 8              | Good                 |
| 12                      | 30                                          | 13                    | 43.3                    | 17                         | 56.6          | 4.3            | <b>Below average</b> |
| 13                      | 30                                          | 24                    | 80                      | 6                          | 20            | 8              | Good                 |
| 14                      | 30                                          | 9                     | 30                      | 21                         | 70            | $\overline{3}$ | Very poor            |
| 15                      | 30                                          | 22                    | 73.3                    | 8                          | 26.6          | 7.3            | Good                 |
| 16                      | 30                                          | 24                    | 80                      | 6                          | 20            | 8              | Good                 |
| 17                      | 30                                          | 18                    | 60                      | 12                         | 40            | 6              | Average              |
| 18                      | 30                                          | 22                    | 73.3                    | $\overline{8}$             | 26.6          | 7.3            | Good                 |
| 19                      | 30                                          | 16                    | 53.3                    | 14                         | 46.6          | 5.3            | Average              |
| 20                      | 30                                          | 19                    | 63.3                    | 11                         | 36.6          | 6.3            | <b>Fairly good</b>   |
| <b>Total</b>            | 600                                         | 385                   | 1282.6                  | 215                        | 832.7         | 128.1          | Average              |
| Average                 | 30                                          | 19.25                 | 64.13                   | 10.75                      | 41.635        | 6.405          |                      |

**Table 4.1. The Students' Level of Ability in Multiple Choice.** 

#### **Remarks:**

- 1. **Column 1** represents the number of students (1-20)
- 2. **Column 2** represents the total number of test items (30)
- 3. **Column 3** represents the student's correct answer.

For example student 1 answered 23 items test correctly.

4. **Column 4** represents the students' correct answer in percentage.

For example, the student number 1 answer correctly in the first item

# *Individual correct answer* **X 100%**  *Total items*

It is derived from:  $= 23 \times 100\%$ 30

 $= 76.6\%$ 

- 5. **Column 5** represents the students' incorrect answer.
- 6. **Column 6** represents the student's incorrect answer in percentage. For example

student number 1 answered 7 items test incorrectly.

*Individual incorrect answer* **X 100%**  *Total items* 

It is derived from:  $= 7x \ 100\%$  30  $=$ 23.3%

7. **Column 7** represents the student's correct answer in grades. It is taken from number of percentage divided by 10 based on the standard of measurements ranging from 0-10.

Take for example, the grade  $76 = 7.6$ 10

- 8. **Column 8** represents the student's correct answer in level of ability. It is based on the formula adopted.
- 9. **Column total 2** represents the number of total responses. It is taken from the total items test of multiple choices from the total students.

*The total test items by total students* 

 $30 X 20 = 600$ 

- 10. **Column total 3** represents the total number of correct answer from all students (385).
- 11. **Column total 4** represents the total number of correct answer in percentage from all students (1282.6).
- 12. **Column total 5** represents the total number of incorrect answer from all students (215).
- 13. **Column total 6** represents the total number of incorrect answer in percentage from all students (832.7).
- 14. **Column total 7** represents the total number of correct answer in the grades from all students (128.1).
- 15. **Column average 2** represents the total student's responses in average. It is dividing from:

*Total responses Total students* 

From:  $= 600$  20  $= 30$ 

16. **Column average 3** represents student's correct answer in average. It is taken

*Total students correct answer Total students* 

From:  $= 385$  20  $= 19.25$  17. **Column average 4** represents the student's correct answer in average of

percentage.

*Total students correct answer in percentage Total students* 

From:  $= 1282.6$  20  $= 64.13$ 

*18.* **Column average 5** represents the student's correct answer in average. It is

taken

*Total students incorrect answer Total students*  From:  $= 215$  20  $= 10.75$ 

19. **Column average 6** represents the student's incorrect answer in average of percentage.

*Total students incorrect answer in percentage Total students* 

It is taken from:  $= 832.7$  20  $=41.635$ 

20. **Column average 7** represents the student's correct answer in average of grades

 *Total grades Total students* 

It is taken from  $= 128.1$  20  $= 6.405$ 

It means that quantitatively the ability level of the students as a class is 6.405.

- 21. **Column average 8** represents the student's level of ability as a class which is classified as **Average (64.13)**.
	- 1. Good of ability is ranging from 7.6-8.5. There are 9 students who got this level.
	- 2. Fairly good of ability is ranging from 6.6-7.5. There are 3 students who got this level.
	- 3. Average of ability is ranging from 5.6-6.5. There are 5 students who got this level.
	- 4. Below average of ability is ranging from 4.6-5.5. There is 1 student who got this level.
	- 5. Very poor of abilty is ranging from 2.6-3.0. there are 2 students who got this level.

The breakdown of the students' result of doing the 10 fill the blanks test is as follows:

- a. Students 1, 10, 11, 15 and 16 did 7 items correctly with the percentage of 70% and did 3 items incorrectly with the percentage of 30%.
- b. Student 2 did 4 items correctly with the percentage of 40% and did 6 items incorrectly with the percentage of 60%.
- c. Students 3, 4, 5, 6, 7, 8, 12, 13, 17 and 19 did 8 items correctly with the percentage of 80% and did 2 items incorrectly with the percentage of 20%.
- d. Students 9 and 14 did 6 items correctly with the percentage of 60% and did 4 items incorrectly with the percentage of 40%.
- e. Student 8 did 5 items correctly with the percentage of 50% and did 5 items incorrectly with the percentage of 50%.

f. Student 10 did 9 items correctly with the percentage of 90% and did 1 items incorrectly wtih the percentage of 10%.

Next, the writer provides the second table about students' level of ability in fill the blanks test. The details can be seen below.

|                 | <b>TTI</b>       | <b>Correct Answer</b> |                         | <b>Incorrect</b>        |               |         | <b>Standard of</b> |
|-----------------|------------------|-----------------------|-------------------------|-------------------------|---------------|---------|--------------------|
| <b>Students</b> |                  |                       |                         | Answer                  |               | Grade   | <b>Measurement</b> |
|                 |                  | Freq                  | $\frac{0}{0}$           | Freq                    | $\frac{0}{0}$ |         |                    |
| $\mathbf{1}$    | $\boldsymbol{2}$ | 3                     | $\overline{\mathbf{4}}$ | 5                       | 6             | 7       | 8                  |
| $\mathbf{1}$    | 10               | $\overline{7}$        | 70                      | 3                       | 30            | $7.0\,$ | Fairly good        |
| $\overline{2}$  | 10               | $\overline{4}$        | 40                      | 6                       | 60            | 4.0     | Poor               |
| $\overline{3}$  | 10               | 8                     | 80                      | $\overline{2}$          | 20            | 8.0     | Good               |
| $\overline{4}$  | 10               | 8                     | 80                      | $\overline{2}$          | 20            | 8.0     | Good               |
| $\overline{5}$  | 10               | 8                     | 80                      | $\overline{2}$          | 20            | 8.0     | Good               |
| 6               | 10               | 8                     | 80                      | $\overline{2}$          | 20            | 8.0     | Good               |
| $\overline{7}$  | 10               | 8                     | 80                      | $\overline{2}$          | 20            | 8.0     | Good               |
| 8               | 10               | 8                     | 80                      | $\overline{2}$          | 20            | 8.0     | Good               |
| 9               | 10               | 6                     | 60                      | $\overline{4}$          | 40            | 6.0     | Average            |
| 10              | 10               | $\overline{7}$        | 70                      | $\overline{\mathbf{3}}$ | 30            | 7.0     | Fairly good        |
| 11              | 10               | $\overline{7}$        | 70                      | $\overline{3}$          | 30            | 7.0     | Fairly good        |
| 12              | 10               | 8                     | 80                      | $\overline{2}$          | 20            | 8.0     | Good               |
| $\overline{13}$ | 10               | $\overline{8}$        | 80                      | $\overline{2}$          | 20            | 8.0     | Good               |
| 14              | 10               | 6                     | 60                      | $\overline{4}$          | 40            | 6.0     | Average            |
| 15              | 10               | $\overline{7}$        | 70                      | 3                       | 30            | $7.0\,$ | Fairly good        |
| 16              | 10               | $\overline{7}$        | 70                      | 3                       | 30            | $7.0\,$ | Fairly good        |
| 17              | 10               | 8                     | 80                      | $\overline{2}$          | 20            | 8.0     | Good               |
| 18              | 10               | 5                     | 50                      | 5                       | 50            | 5.0     | Below average      |
| 19              | 10               | 8                     | 80                      | 3                       | 30            | 8.0     | Good               |
| 20              | 10               | 9                     | 90                      | $\mathbf{1}$            | 10            | 9.0     | Very good          |
| <b>Total</b>    | 200              | 145                   | 1450                    | 56                      | 560           | 145.0   | <b>Fairly</b> good |
| Average         | 10               | 7.25                  | 72.5                    | 2.8                     | 28            | 7.25    |                    |

 **Table 4.2. The Students' Level of ability in Fill the Blanks Test** 

#### **Remarks:**

- 1. **Column 1** represents the number of students (1-20)
- 2. **Column 2** represents the total number of test items (10)
- 3. **Column 3** represents the student's correct answer.

For example student 1 answered 7 items test correctly.

4. **Column 4** represents the students' correct answer in percentage.

For example, the student number 1 might be answer correctly in the first item

*Individual correct answer* **X 100%**  *Total items* 

It is derived from:  $= 7 \times 100\%$ 10

 $= 70\%$ 

- 5. **Column 5** represents the students' incorrect answer.
- 6. **Column 6** represents the student's incorrect answer in percentage

# *Individual incorrect answer* **X 100%**  *Total items*

It is derived from:  $= 3 \times 100\%$  10  $=30\%$ 

7. **Column 7** represents the student's correct answer in grades. It is taken from number of percentage divided by 10 based on the standard of measurements ranging from 0-10

For example, the grade  $70 = 7$ 10

- 8. **Column 8** represents the student's correct answer in level of ability. It is based on the formula adopted.
- 9. **Column total 2** represents the number of total responses. It is taken from the total items test of fill the blanks from the total students

*The total test items by total students* 

For example (10x 20=200).

- 10. **Column total 3** represents the total number of correct answer from all students (145).
- 11. **Column total 4** represents the total number of correct answer in percentage from all students (1450).
- 12. **Column total 5** represents the total number of incorrect answer from all students (56).
- 13. **Column total 6** represents the total number of incorrect answer in percentage from all students (560).
- 14. **Column total 7** represents the total number of correct answer in the grades from all students (145.0).
- 15. **Column average 2** represents the total student's responses in average. It is derived

*Total responses Total students* 

From:  $= 200$  20  $= 10$ 

16. **Column average 3** represents student's correct answer in average. It is taken

*Total students correct answer* 

### *Total students*

$$
\text{From:} = \underline{145} \\ 20 \\ = 7.25
$$

17. **Column average 4** represents the student's correct answer in average of

percentage.

*Total students correct answer in percentage Total students* 

From:  $= 1450$  20  $= 72.5$ 

*18.* **Column average 5** represents the student's correct answer in average. It is taken

**Total students incorrect answer Total students**  From:  $= 56$  20  $= 2.8$ 

19. **Column average 6** represents the student's incorrect answer in average of percentage.

**Total students incorrect answer in percentage Total students** 

It is taken from:  $= 560$  $20 = 28$ 

20. **Column average 7** represents the student's correct answer in average of grades

 **Total grades Total students**  It is taken from  $= 145.0$ 20

 $= 7.25$ 

It means that quantitatively the ability level of the students as a class is 7.25.

- 21. **Column average 8** represents the student's level of ability as a class which is classified as **fairly good (72.5)**
	- 1. Very good of ability is ranging from 8.6-9.5. There is 1 student who got this level.
	- 2. Good of ability is ranging from 7.6-8.5. There are 10 students who got this level.
	- 3. Fairly good of ability is ranging from 6.6-7.5. There are 5 students who got this level.
	- 4. Average of ability is ranging from 6.6-6.5. There are 2 students who got this level.
	- 5. Below average of abilty is ranging from 4.6-5.5. there is 1 student who got this level.
	- 6. Poor of ability is ranging from 3.6-4.5. there is 1 student who got this level.

The breakdown of the students' result of doing the 40 whole test is as follows:

- a. Students 1 and 18 did 30 items correctly with the percentage of 75% and did 10 items incorrectly with the percentage of 25%.
- b. Student 2 did 11 items correctly with the percentage of 27% and did 29 items incorrectly with the percentage of 72.5%.
- c. Students 3, 4, 13 and 16 did 32 items correctly with the percentage of 80% and did 8 items incorrectly with the percentage of 20%.
- d. Students 5 and 15 did 29 items correctly with the percentage of 72% and did 11 items incorrectly with the percentage of 27.5%.
- e. Students 6, 9 and 20 did 28 items correctly with the percentage of 70% and did 12 items incorrectly with the percentage of 30%.
- f. Students 7 and 8 did 26 items correctly with the percentage of 65% and did 14 items incorrectly with the percentage of 35%.
- g. Students 10 and 19 did 24 items correctly with the percentage of 60% and did 16 items incorrectly with the percentage with percentage of 40%.
- h. Student 11 did 31 items correctly with the percentage of 77% and did 9 items incorrectly with the percentage of 22.5%.
- i. Student 12 did 21 items correcly with the percentage of 52% and did 19 items incorrectly with the percentage of 47.5%.
- j. Student 14 did 15 items correctly with the percentage of 37% and di 25 items incorrectly with the percentage of 62.5%.
- k. Students 17 did 23 items correctly with the percentage of 57% and did 17 items incorrectly with the percentage of 42.5%.

After seeing the level of ability in each test, the writer also provides students' ability level for the whole test which can be seen in the following table.

| <b>Students</b> | <b>TTI</b>     | <b>Correct Answer</b> |                         | <b>Incorrect Answer</b> |               | Grade | <b>Standard of</b>   |
|-----------------|----------------|-----------------------|-------------------------|-------------------------|---------------|-------|----------------------|
|                 |                | Freq                  | $\frac{0}{0}$           | <b>Freq</b>             | $\frac{0}{0}$ |       | <b>Measurement</b>   |
| 1               | $\overline{2}$ | 3                     | $\overline{\mathbf{4}}$ | 5                       | 6             | 7     | 8                    |
| $\mathbf{1}$    | 40             | 30                    | 75                      | 10                      | 25            | 7.5   | <b>Fairly Good</b>   |
| $\overline{2}$  | 40             | 11                    | 27                      | 29                      | 72.5          | 2.7   | Very Poor            |
| $\overline{3}$  | 40             | 32                    | 80                      | 8                       | 20            | 8.0   | Good                 |
| $\overline{4}$  | 40             | 32                    | 80                      | 8                       | 20            | 8.0   | Good                 |
| 5               | 40             | 29                    | 72                      | 11                      | 27.5          | 7.2   | <b>Fairly Good</b>   |
| 6               | 40             | 28                    | 70                      | 12                      | 30            | 7.0   | <b>Fairly Good</b>   |
| $\overline{7}$  | 40             | 26                    | 65                      | 14                      | 35            | 6.5   | Average              |
| 8               | 40             | 26                    | 65                      | 14                      | 35            | 6.5   | Average              |
| 9               | 40             | 28                    | 70                      | 12                      | 30            | 7.0   | <b>Fairly Good</b>   |
| 10              | 40             | 24                    | 60                      | 16                      | 40            | 6.0   | Average              |
| 11              | 40             | 31                    | 77                      | 9                       | 22.5          | 7.7   | Good                 |
| 12              | 40             | $\overline{21}$       | 52                      | 19                      | 47.5          | 5.2   | <b>Below Average</b> |
| 13              | 40             | 32                    | 80                      | 8                       | 20            | 8.0   | Good                 |
| 14              | 40             | 15                    | 37                      | 25                      | 62.5          | 3.7   | Poor                 |
| 15              | 40             | 29                    | 72                      | 11                      | 27.5          | 7.2   | <b>Fairly Good</b>   |
| 16              | 40             | 32                    | 80                      | 8                       | 20            | 8.0   | Good                 |
| 17              | 40             | 23                    | 57                      | 17                      | 42.5          | 5.7   | Average              |
| 18              | 40             | 30                    | 75                      | 10                      | 25            | 7.5   | <b>Fairly Good</b>   |
| 19              | 40             | 24                    | 60                      | 16                      | 40            | 6.0   | Average              |
| 20              | 40             | 28                    | 70                      | 12                      | 30            | 7.0   | Fairly Good          |
| <b>Total</b>    | 800            | 531                   | 1324                    | 269                     | 672.5         | 132.4 | Average              |
| Average         | 40             | 26.55                 | 66.2                    | 13.45                   | 33.625        | 6.62  |                      |

**Table 4.3. The Students' Ability Level for the Whole Test.** 

# **Remarks:**

- 1. **Column 1** represents the number of students (1-20)
- 2. **Column 2** represents the total number of test items (40)
- 3. **Column 3** represents the student's correct answer.

For example student 1 answered 30 items test correctly.

4. **Column 4** represents the students' correct answer in percentage.

For example, the student number 1 might be answer correctly in the first item

*Individual correct answer* **X 100%**  *Total items* 

It is derived from: 
$$
= \frac{30}{40} \times 100\%
$$

$$
= 75\%
$$

- 5. **Column 5** represents the students' incorrect answer.
- 6. **Column 6** represents the student's incorrect answer in percentage

*Individual incorrect answer* **X 100%**  *Total items* 

It is derived from:  $= 10 \times 100\%$  40  $=25\%$ 

7. **Column 7** represents the student's correct answer in grades. It is taken from number of percentage divided by 10 based on the standard of measurements ranging from 0-10

Take for example, the grade  $75 = 7.5$ 10

- 8. **Column 8** represents the student's correct answer in level of ability. It is based on the formula adopted.
- 9. **Column total 2** represents the number of total responses. It is taken from the total items test of the whole test from the total students

*The total test items by total students* 

 $(40x 20=800)$ .

- 10. **Column total 3** represents the total number of correct answer from all students (531).
- 11. **Column total 4** represents the total number of correct answer in percentage from all students (1324).
- 12. **Column total 5** represents the total number of incorrect answer from all students (269).
- 13. **Column total 6** represents the total number of incorrect answer in percentage from all students (672.5).
- 14. **Column total 7** represents the total number of correct answer in the grades from all students (132.4).
- 15. **Column average 2** represents the total student's responses in average. It is derived

*Total responses Total students* 

From:  $= 800$  20  $= 40$ 

16. **Column average 3** represents student's correct answer in average. It is taken

*Total students correct answer Total students* 

From:  $= 531$  20  $= 26.55$ 

17. **Column average 4** represents the student's correct answer in average of percentage.

*Total students correct answer in percentage Total students*  From:  $= 1324$  20  $= 66.2$ 

*18.* **Column average 5** represents the student's correct answer in average. It is

taken

**Total students incorrect answer Total students**  From:  $= 269$  20  $= 13.45$ 

19. **Column average 6** represents the student's incorrect answer in average of

percentage.

**Total students incorrect answer in percentage Total students**  It is taken from:  $= 672.5$  20  $=33.625$ 20. **Column average 7** represents the student's correct answer in average of grades

# **Total grades Total students**

It is taken from  $= 132.4$  20  $= 6.62$ 

It means that quantitatively the ability level of the students as a class is 6.62.

21. **Column average 8** represents the student's level of ability as a class which is

classified as **Average (66.2)** 

1. Good of ability is ranging from 7.6-8.5. There are 5 students who got this level.

- 2. Fairly good of ability is ranging from 6.6-7.5. There are 7 students who got this level.
- 3. Average of ability is ranging from 5.6-6.5. There are 5 students who got this level.
- 4. Below average of ability is ranging from 4.6-5.5. There is 1 student who got this level.
- 5. Poor of ability is ranging from 3.6-4.5. there is 1 student who got this level.
- 6. Very poor of ability is ranging from 2.6-3.5. there is 1 student who got this level.

Table 3 shows the students' individual level of ability in answering question in the whole test. The individual level of ability as a class lies on the bottom right of the table. Thus the class ability in each kind of the test answering question of answer the question based on the multiple choice and fill the blanks is 6.62 it is classified as fairly good. Based on the data presented above, we can see the composition of the student in their individual level of ability that is according to the standard of measurement show in the chapter 3.

To make the discussion and comment of the table 3 above easy the writer would like to present the following table (table 4) which describes the distribution or composition of the students ability level based on their grades and level of ability.

### **Table 4.4. Distribution of the Students' Ability Level in using Simple Past**

#### **Tense.**

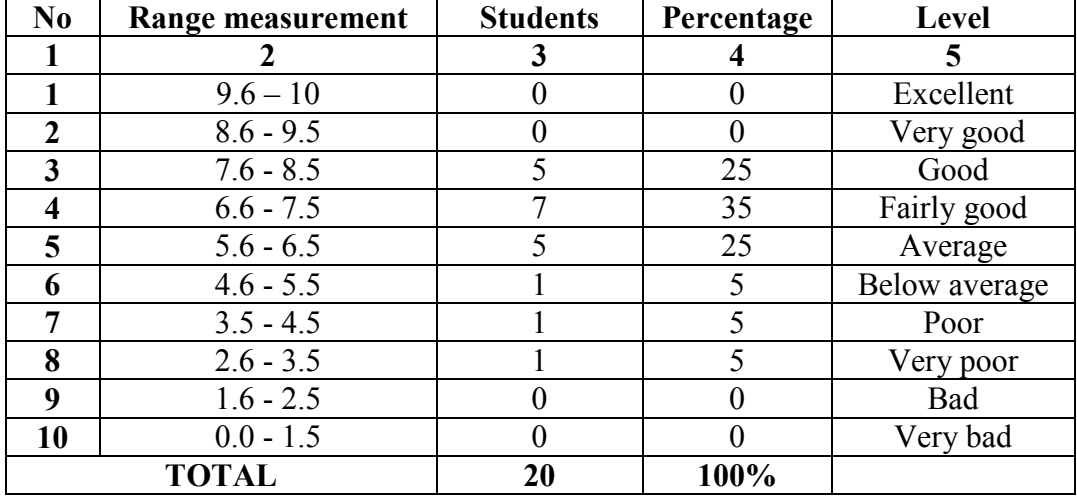

Based on the data analysis, it can be concluded that the individual ability level of the students. They are grouped into (6) groups of ability level, as seen below:

1. Good level of ability ranging from 7.6 - 8.5

There are 5 student or 25%

2. Fairly good level of ability ranging from 6.6 - 7.5

There are 7 student or 35%

3. Average level ability ranging from 5.6 - 6.5

There are 5 students or 25%

4. Below average level ability ranging from 4.6 - 5.5

There is 1 students or 5%

5. Poor level ability ranging from 3.6 - 4.5

There is 1 students or 5%

6. Very poor level ability ranging from 2.6 - 3.5

There is 1 students or 5%

While for the other level of ability such as excellent (9.6 - 10), very good  $(7.6 - 8.5)$ , bad  $(1.6 - 2.5)$  and very bad  $(0.0 - 1.5)$ , there are no students got the grade for these levels from the table above.

#### **4.2 Discussion**

 In this part, the writer gives some comments, remarks and description even the conclusion of the calculation dealing with the ability level on using simple past tense of the students shown in the tables.

 Based on the data analysis, it is clearly seen that the level of ability of students of SMPK Sta. Familia Kupang in the school year 2019/2020 on the using of simple past tense is "Average" (66.2%). On the other hand, the distribution of the student's on using simple past tense of affirmative, negative and interrogative sentence showed that, there were five students (25%) who got good, seven students (35%) got fairly good, five students (25%) got average, one student (5%) got below average, one student (5%) got poor, and one student (5 %) got very poor level ability. It can be said that 2 students still have difficulties in using of simple past tense of affirmative, negative and interrogative sentence.

The writer also found that some students got difficulties in answering the multiple choice test. It can be seen from the average grade of the students in multiple choice is 2.3 (very poor). Yet, the students could do the tests well which can be seen from table 4.2 that the average score of the students in filling the blank tests is 9.0 (very

good). In multiple choice and fill the blanks test there are 15 affirmative sentences, 15 negative sentences, 10 interrogative sentences. The writer found that most students found difficulties in using interrogative sentence.